### Curs 6 Tehnici moderne de projectare a aplicatiilor web

### **CURS**

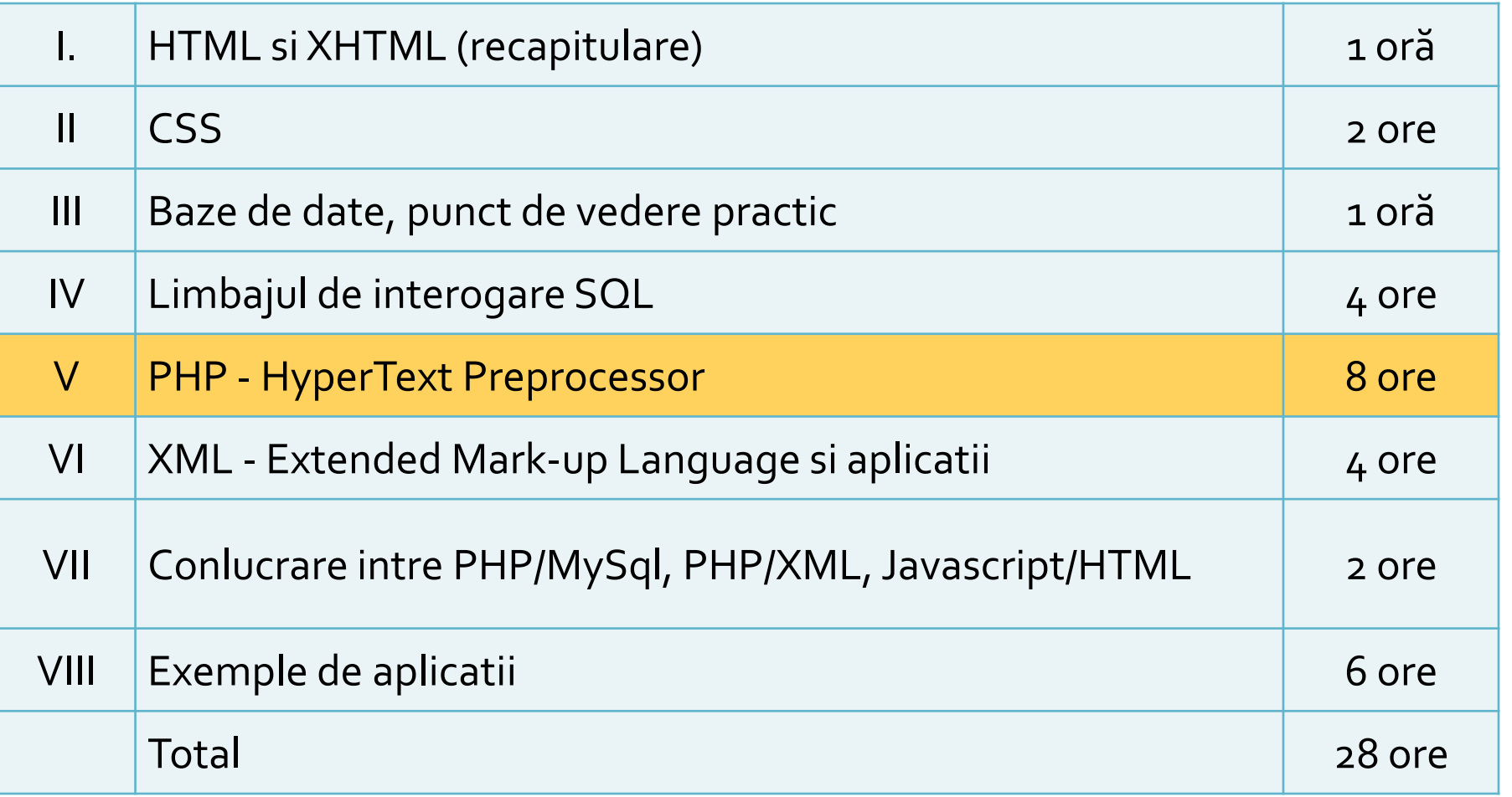

### LABORATOR

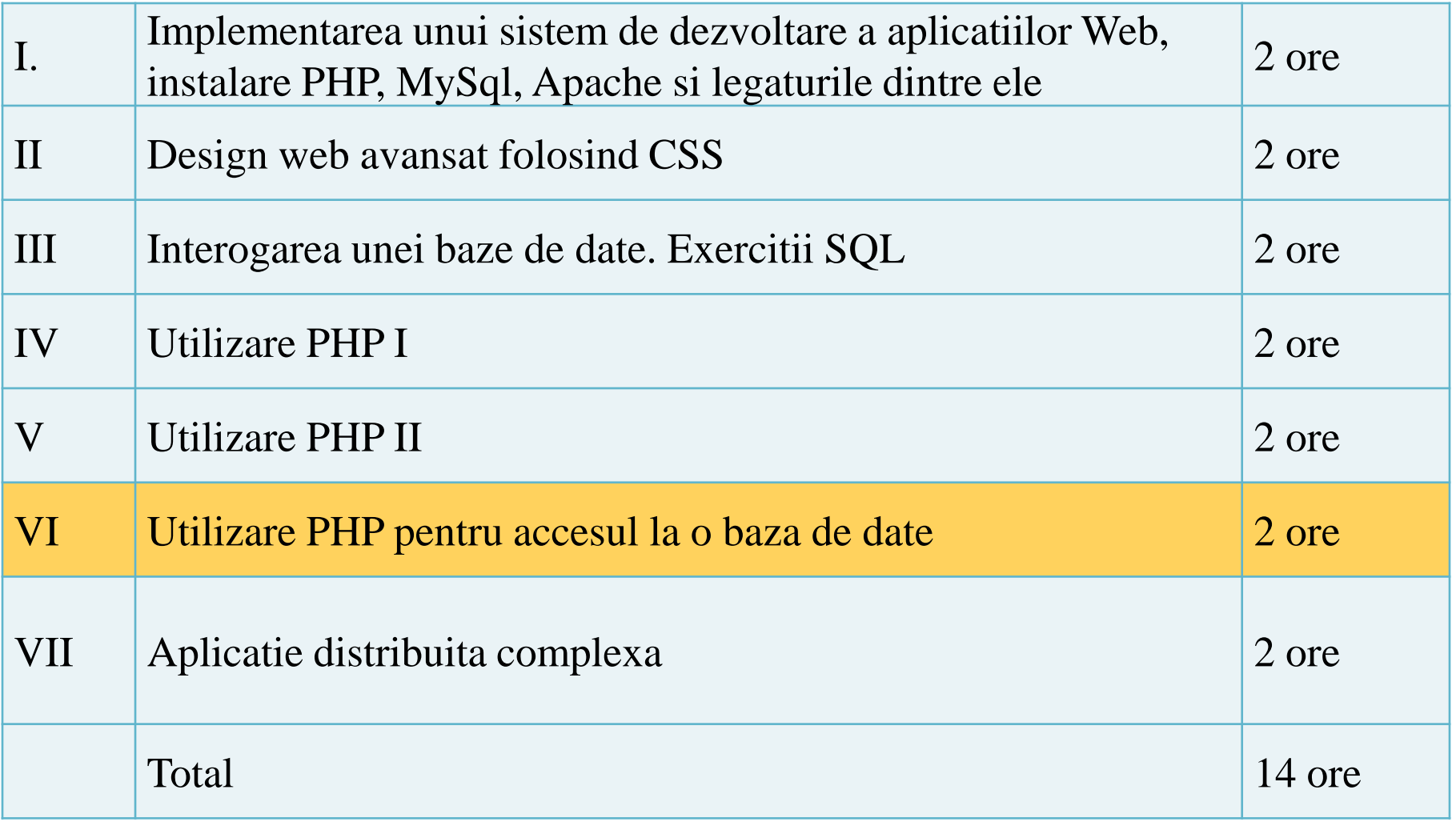

### **CURS**

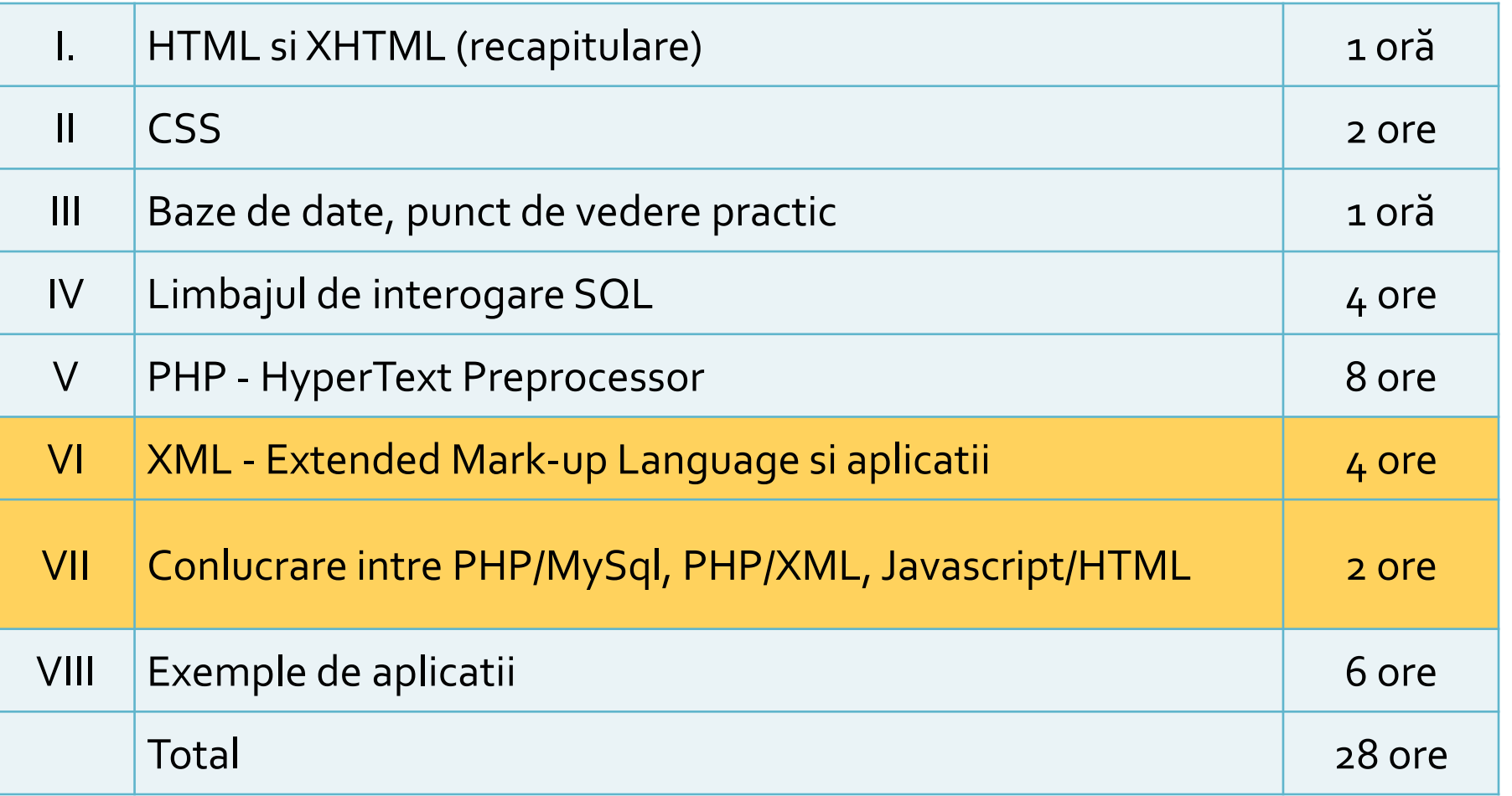

# Teme de proiect

- La toate temele **1p** din nota este obtinut de indeplinirea functionalitatii cerute.
- La toate temele forma paginii prezinta importanta (dependenta de dificultatea temei)

### Teme de nota 10

- Necesitatea conlucrarii intre 2 studenti cu doua teme "pereche" (a si b). Fiecare tema se aloca **doar** unei perechi de studenti simultan.
- **Necesitatea** investigarii posibilitatilor de imbunatatire
- Baza de date cu care se lucreaza sa contina minim **100** de inregistrari.
- **Tema se sustine in saptamana a 14-a**
- Sustinerea e precedata obligatoriu de introducerea datelor intr-o baza de date vida (restaurare **back-up**) si copierea codului pe server-ul de referinta
- **Forma paginii este importanta**

### Teme de nota 10+

#### Cerinte

- Necesitatea conlucrarii intre 3 studenti cu trei teme "pereche". Fiecare tema se aloca **doar** unei echipe de 3 studenti simultan.
- **Necesitatea** investigarii posibilitatilor de imbunatatire
- Baza de date cu care se lucreaza sa contina minim **200** de inregistrari.
- Necesitatea utilizarii Javascript in aplicatie (aplicatie libera dar cu efect **tehnic** nu estetic)
- Tema se preda/trimite cu macar 1 zi inaintea sustinerii ei
- **Tema se sustine in saptamana a 14-a**
- Sustinerea e precedata obligatoriu de introducerea datelor intr-o baza de date vida (restaurare **back-up**) si copierea codului pe server-ul de referinta
- Forma paginii trebuie sa respecte cerintele "**F shape pattern**".
- Avantaje
	- **1p bonus** la nota finala (daca tema e indeplinita)
	- Acceptarea absentelor la laborator

# **Exemplu**

- **1.** Galerie de imagini in care imaginile sunt ordonate dupa categorii.
- 
- aplicatia pentru adaugarea de categorii si afisare a imaginilor (cu alegerea prealabila a categoriei si afisarea listei de imagini format mic)

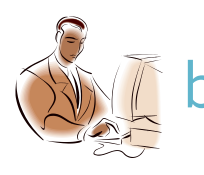

aplicatia pentru adaugare de imaginilor (cu alegerea prealabila a categoriei si generarea prealabila a imaginii format mic)

# **Exemplu**

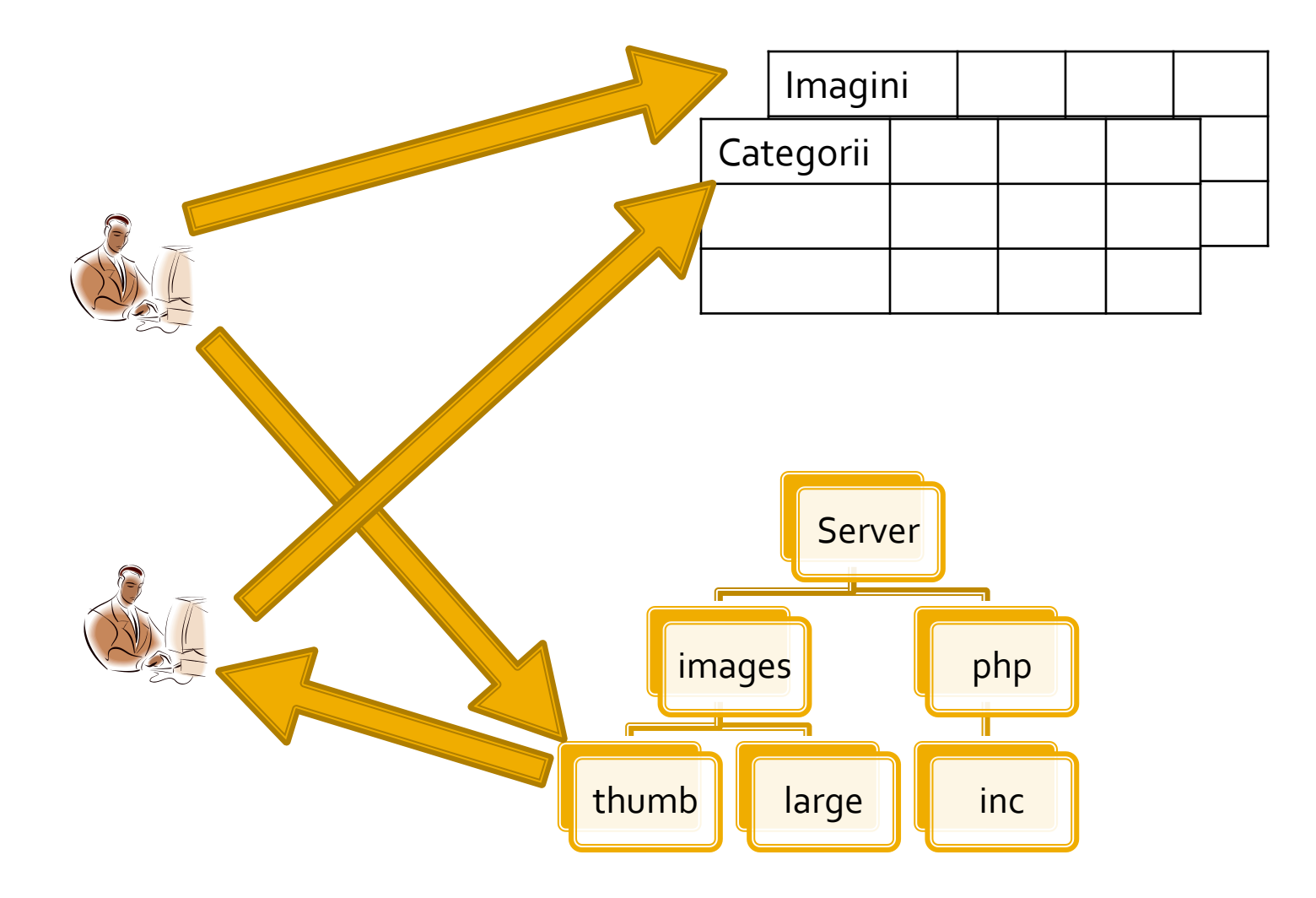

# **Curs 5**

- Scrierea datelor pe disc ca in orice limbaj de programare
- **Format text sau binar**
- Citirea si interpretarea datelor

# **Exemplu**

#### **Fiecare produs e caracterizat de:**

- nume
- pret
- (eventual) descriere
- cantitate comandata
- matricea asociata: \$produse["produs"] = ["caracteristici"]

\$produse = array ( 'carte' => array ("descr" => "mai multe pagini scrise", "pret" => 100, "cant" => 0), 'caiet' => array ("descr" => "mai multe pagini goale", "pret" => 50, "cant" => 0), 'penar' => array ("descr" => "loc de depozitat instrumente", "pret" => 150, "cant" => 0), 'stilou' => array ("descr" => "instrument de scris albastru", "pret" => 125, "cant" => 0), 'creion' => array ("descr" => "instrument de scris gri", "pret" => 25, "cant" => 0) );

# Scrierea datelor pe disc

- Structura datelor este total dependenta de algoritmul utilizat
- **Modificarile sunt dificil de realizat si implica** schimbarea fisierului de date si schimbarea codului in intregime
- **Exemplu: gruparea elementelor pe categorii** 
	- \$produse["produs"] = ["caract."]
	- \$produse["categorie"]["produs"] = ["caract."]
- index-ul suplimentar introdus transforma o matrice bidimensionala in una tridimensionala
	- dificil de implementat cu fisiere text (caract/linii 2D)

### **Rezolvare**

 modificarea fisierului text cu introducerea categoriei ca prim parametru in fisier

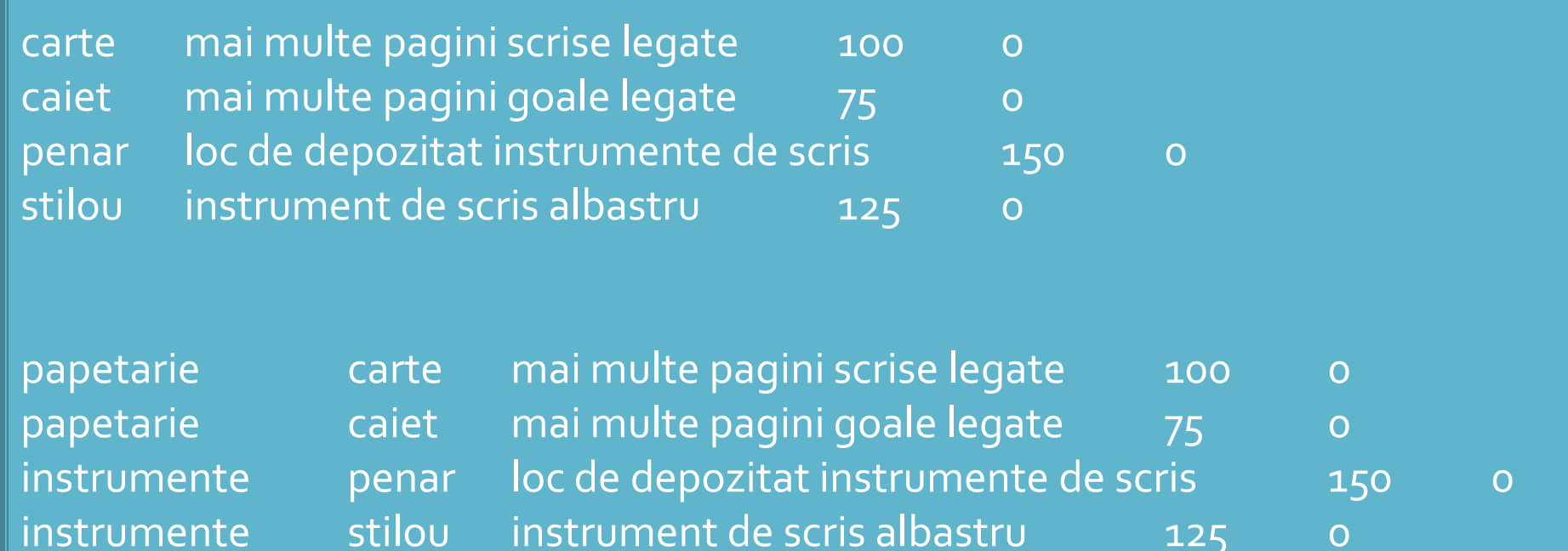

# **Dezavantaj**

- date redundante: numele categoriei apare listat pentru fiecare produs in parte
- sensibilitate la erori si nevoie de precizie in realizarea fisierului
	- numele categoriei trebuie scris exact de fiecare data
	- o mica greseala ("instrument" in loc de "instrument**e**" ) are ca efect crearea unei categorii suplimentare
- Daca numarul de produse e mare schimbarea e dificil de realizat manual, si complicat de realizat prin cod
- **Produsele care nu apartin nici unei categorii nu** vor putea fi diferentiate

### 00

### ■ Codul ramane in mare parte acelasi Cateva modificari sunt necesare

```
$matr=file("produse.txt");
foreach ($matr as $linie)
           {
           $valori=explode("\t",$linie,4);
           $produse[$valori[0]]=array ("descr" => $valori[1], "pret" => $valori[2], "cant" => $valori[3]);
           }
```

```
$matr=file("produse.txt");
foreach ($matr as $linie)
           {
           $valori=explode("\t",$linie,5);
           $produse[$valori[0]] [$valori[1]]=array ("descr" => $valori[2], "pret" => $valori[3], "cant" => 
$valori[4]);
           }
```
### Acces la date

#### **In principiu, cu doua bucle foreach**

#### \$index=1; foreach (\$produse as \$prod => \$detalii)  ${?}$ <tr><td><?php echo \$index;?></td><td><?php echo ucfirst(strtolower(\$prod));?></td><td><?php echo \$detalii['descr'];?></td><td align="center"><?php echo \$detalii['pret'];?></td></tr>  $\langle$ ?php  $\frac{1}{2}$ index++;

\$index=1; foreach (\$produse as \$categ => \$lista\_categ) foreach (\$lista\_categ as \$prod => \$detalii)  ${ }$   $\{?$ <tr><td><?php echo \$index;?></td><td><?php echo \$categ;?></td><td><?php echo ucfirst(strtolower(\$prod));?></td><td><?php echo \$detalii['descr'];?></td><td align="center"><?php echo \$detalii['pret'];?></td></tr>  $\langle$ ?php  $\frac{1}{2}$ index++; }

### Rezultat

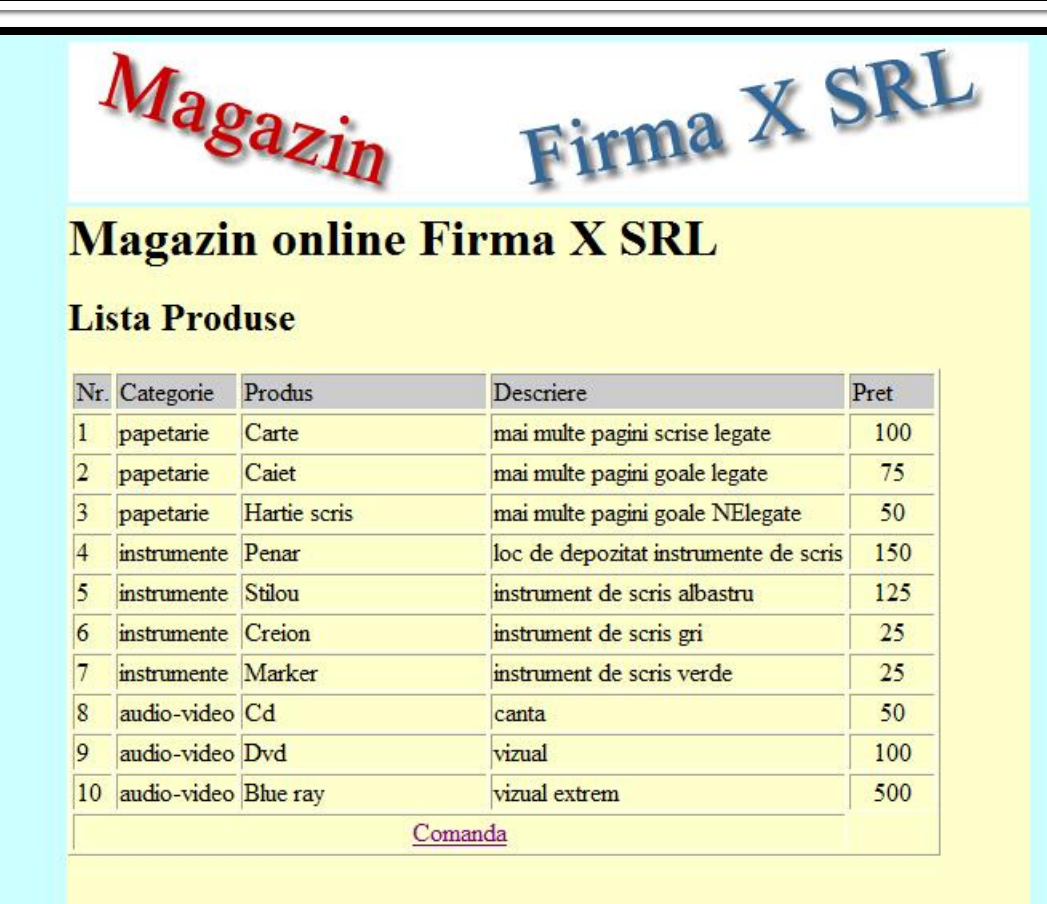

Accesul la metode externe de stocare eficienta a datelor

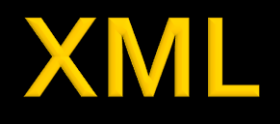

- XML eXtensible Markup Language
- O forma a SGML Standard Generalized Markup Language (ISO 8879:1986 SGML)
- O metoda de a descrie structura si importanta datelor si continutul lor fara a da indicatii despre afisare
- **KSLT XSL Transformations (Extensible** Stylesheet Language) limbaj de conversie a XML in alte tipuri de documente XML cu sau fara reprezentare grafica

# HTML/XHTML vs XML

### **XML**

- proiectat pentru a **descrie** datele
- orientat spre **continutul** datelor respective
- o metoda de a transmite informatiile **independent** de platforma si hardware

### **HTML/XHTML**

- proiectat pentru a **afisa** datele
- orientat spre **forma** pe un ecran a datelor respective
- o metoda de a **afisa uniform** datele indiferent de platforma si hardware

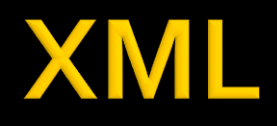

- **In conceptie asemanator cu XHTML** 
	- **Exercice CHTML ("tag" EN)**
	- elemente XML ("element" EN) descrise de etichete ("tag"  $-EN$
- **Elementele XML accepta atribute (similar XHTML)**
- Conceptele de scriere a documentului similar XHTML
- Diferenta majora:
	- **HTML** etichetele si atributele sunt predefinite si orientate spre modalitatea de afisare a datelor
	- XML etichetele de identificare a elementelor si atributele sunt la latitudinea creatorului documentului, introducand structura in date

# Avantaje

#### **Redundanta**

- **Fiecare element XML trebuie introdus complet**
- aceasta permite detectia si corectarea facila a erorilor

#### **Auto descriptiv**

- XML este un limbaj bazat pe text, insesi elementele si atributele descriu datele
- usor de citit/corectat pentru utilizatori umani

#### **Generalitate**

- orice fisier XML poate fi citit de orice aplicatie XML
- anumite aplicatii necesita o anumita structura a datelor

# **Reguli XML**

- Aproape orice caracter UNICODE poate fi utilizat
- · 107000 caractere, 90 scrieri diferite
- exceptii:
	- $\bullet$  &It; <
	- $\sim 8gt$ ; >
	- **8** & & &
	- $\blacksquare$  "  $\blacksquare$
	- ' '

# **Reguli XML**

- **EXEC** etichetele definire a elementelor **trebuie** inchise sau elementul declarat ca vid
	- <descriere> ... </descriere>
	- **Lacedescriere></descriere>**
	- <descriere />
- atributele **trebuie** scrise intre ghilimele
	- **EXPLO <br />
	EXPLO <br />
	EXPLO <a>
	The <a>
	FLO <a>
	The <a>
	FLO <a>
	FLO <a>
	FLO <a>
	FLO <a>
	FLO <a>
	FLO <a>
	FLO <a>
	FLO <a>
	FLO <a>
	FLO <a>
	FLO <a>
	FLO <a>
	FLO <a>
	FLO <a>
	FLO <a>
	FLO <a>
	FLO <a>
	FLO <a>
	FLO <a>
	FLO <a<a<**
- etichetele si atributele sunt **Case Sensitive**
	- gresit -> <descriere> … </Descriere>
	- gresit -> <descriere> … </descriere><DESCRIERE> … </DESCRIERE>

# **Reguli XML**

- **Documentele XML creaza o structura** ierarhica foarte stricta
- **Nu sunt permise etichete suprapuse** 
	- $\sim$  <x><y></y></x>  $\rightarrow$  permis
	- $\sim$  <x><y></x></y>  $\rightarrow$  interzis
- **Trebuie sa existe un singur element radacina** care sa le cuprinda pe toate celelalte
	- similar cu <html></html>

### Structura unui document XML

- prima linie definitia tipului de document
	- $\sim$  <?xml ... ?>
	- <?xml version="1.0" encoding="utf-8"?>
- $\blacksquare$  element radacina
	- <radacina> ...[elemente]... </radacina>

# **XML Concepte**

- comentariile pot fi introduse oriunde in interiorul documentului cu conditia sa fie in exteriorul oricarui element
	- similare cu comentariile HTML: intre <-- si -->
- Sectiuni de date neinterpretate
	- intre <![CDATA[ **si** ]]>
	- pentru a putea introduce date care ar putea contine caracterele interzise
		- cod
		- date binare oarecare

### **Exemplu**

<?xml version="1.0" encoding="utf-8"?> <gallery titlu="Photomagic" thumbDir="./fotografii/thumbnails/" imageDir="./fotografii/"> <category nume="VIATA"> <image> <desc>curiozitate</desc> <img>foto33.jpg</img> <thumb>foto33TH.jpg</thumb> </image> </category> <category nume="NUNTA"> <image> <desc>asteptare</desc> <img>foto132.jpg</img> <thumb>foto132TH.jpg</thumb> </image> </category> <category nume="ORASE"> <image> <desc>Atena</desc> <img>foto28.jpg</img> <thumb>foto28TH.jpg</thumb> </image> </category> </gallery>

# **Acces prin cod PHP la date XML**

- Biblioteci PHP de acces la XML
	- **DOM XML**
	- **KML Parser (Reader, Writer)**
	- Simple XML

# **Simple XML**

- $\blacksquare$   $\text{\$xml = simplexml\_load_file('cale');}$
- **s** sxml = simplexml\_load\_string(\$string);
- **Functiile care creaza un obiect din clasa** predefinita **SimpleXMLElement** prin incarcarea si interpretarea documentului sau sirului XML
- obiectul creat (\$xml) contine elementul radacina
	- exemplul anterior  $\rightarrow$  sxml va contine **<gallery></gallery>**

# **Simple XML**

- **Fiecare tip** de element descendent creaza o proprietate a clasei cu acel nume
	- proprietatea clasei (descendent) e o matrice de obiecte **SimpleXMLElement** daca nu e unicul descendent
	- matricea e caracterizata de elementele implicite de indexare (index intreg, pornind de la 0) dar e recomandata iteratia folosind foreach()

# **Exemplul anterior**

- **E** elementul <gallery> contine un numar mare de descendenti de un singur tip, <category>
- obiectul radacina a fost redenumit prin operatia de deschidere a fisierului
	- $\bullet$   $\star$ ml = simplexml\_load\_file('cale');
- obiectul sxml va contine ca proprietate
	- **sxml->category**
	- **sxml->category este o matrice deoarece nu este o singura** categorie
	- descendentii se pot accesa cu
		- \$xml->category[0], \$xml->category[1], …
		- **F** foreach (\$xml->category as \$categ\_curent) { //\$categ\_curent obiect de tip SimpleXMLElement, aceleasi reguli}

# **Simple XML**

- **atributele XML pot fi accesate in obiectul** corespunzator ca si cum ar fi elementele unei matrici cu indice text, indicele fiind acelasi cu numele atributului cautat
- In exemplul anterior fiecare element <category> are un atribut nume
	- <category nume="VIATA">
	- foreach (\$xml->category as \$categ\_curent) { echo \$categ\_curent['nume']; }

### **Recursivitate**

- Fiecare proprietate a clasei **SimpleXMLElement** este de asemenea un obiect din clasa **SimpleXMLElement** daca mai are descendenti
	- **sxml->category[0] este de tip obiect:** \$xml->category[0] ->image …
- **Proprietatea clasei contine datele elementului** daca nu mai sunt alti descendenti
	- echo \$xml->category[o]->image[o]->img // foto33.jpg
- **Pentru ca proprietatea sa fie tratata ca fiind de tip string** (implicit la afisare) trebuie fortata conversia
	- if ((string)\$xml->category[0]->image[0]->img=="foto33.jpg") …

# **Modificare de cod XML**

- incepand cu PHP 5.1.3.
- SimpleXMLElement::addChild(string nume, string valoare)
- SimpleXMLElement::addAttribute(string nume, string valoare)
- SimpleXMLElement::asXML('filename') scrie in fisierul 'filename' rezultatul sau il returneaza ca un sir
- schimbarea continutului unui element
	- \$xml->category[0]->image[0]->img = "foto33.jpg"

### **Laborator 6**

- Sa se continue magazinul virtual cu:
	- produsele sunt grupate pe categorii de produse
	- sa prezinte utilizatorului o lista de grupe de produse pentru a alege
	- sa prezinte utilizatorului o lista de produse si preturi in grupa aleasa
	- lista de produse si preturi se citeste dintr-un fisier **XML**
	- se preia comanda si se calculeaza suma totala
	- **se creaza o pagina prin care vanzatorul poate modifica preturile si produsele**

## **Laborator 6**

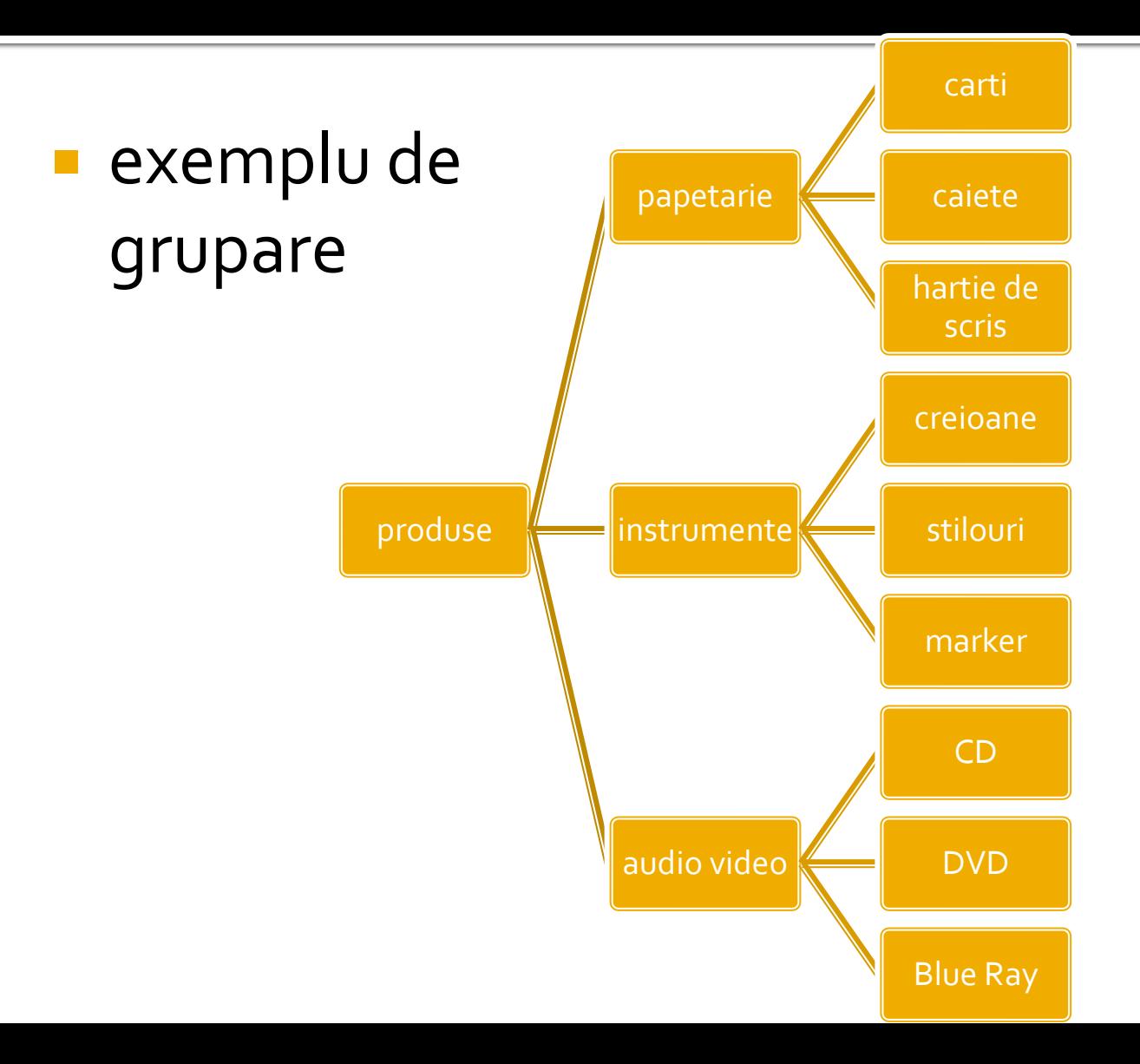

### Contact

**Laboratorul de microunde si optoelectronica http://rf-opto.etti.tuiasi.ro rdamian@etti.tuiasi.ro**